# LIF4 - TD1 : Algèbre relationnelle Correction

# Exercice 1:

Soit la relation  $PERSONNE$  suivante :

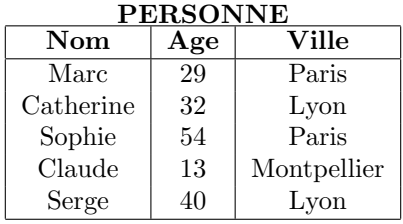

- $1.$  Donnez les résultats des requêtes suivantes :
	- (a)  $\sigma_{Age=30}(PERSONNE)$ Correction: Pas de réponse  $(\emptyset)$
	- (b)  $\pi_{Age}(PERSONNE)$ Correction:

29 32 54 13 40

(c)  $\pi_{Age}(\sigma_{Nom='Serge'}(PERSONNE))$ Correction:

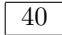

- 2. Exprimez les requêtes suivantes en algèbre relationnelle :
	- $(a)$  Les personnes (nom, $\hat{a}$ ge, ville) qui habitent Paris Correction:  $\sigma_{Ville='Paris'}(PERSONNE)$
	- (b) Les personnes (nom, âge, ville) qui ont moins de 30 ans Correction:  $\sigma_{Age<30}(PERSONNE)$
	- (c) Les villes dans la relation PERSONNE Correction:  $\pi_{Ville}(PERSONNE)$
	- (d) Les noms des personnes habitant `a Paris Correction:  $\pi_{Nom}(\sigma_{Ville='Paris'}(PERSONNE))$

# Exercice 2:

Soient  $R$  et  $S$  les relations suivantes (les attributs A, B et C sont définis sur le domaine des lettres de l'alphabet).

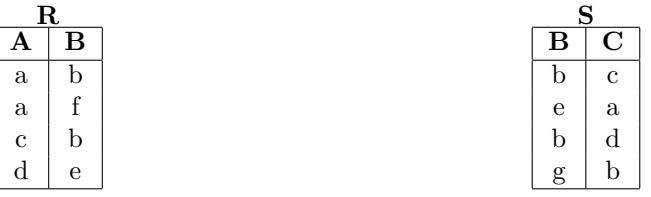

- $1.$  Donnez le résultat des requêtes suivantes :
	- (a)  $R \bowtie S$

Correction:

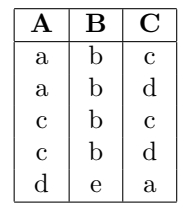

(b)  $\sigma_{A=C}(\rho_{B/B'}(R) \times S)$ Correction:

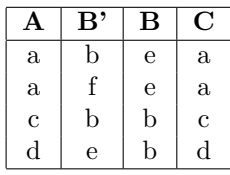

- $2.$  Les équations suivantes sont-elles vraies (justifier) :
	- (a)  $\pi_{A,B}(R \bowtie S) = R$ Correction: Non

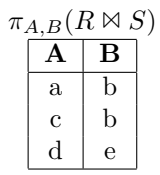

(b)  $\pi_{B,C}(R \bowtie S) = S$ Correction: Non

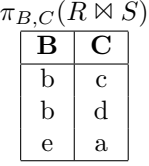

# Exercice 3:

Soit  $T(A,B)$  une relation où A et B prennent des valeurs dans le même domaine. Supposons qu'on veuille sélectionner les seuls  $(a,b)$  tels que  $(b,a)$  est également un n-uplet de T. Exprimez cette opération en algèbre relationnelle. Décomposez si nécessaire.

# Correction:

Solution 1:

- 1. On fait une copie de T dans  $S(A, B) : S := T$
- 2. On renomme A en A' et B en B' :  $S := \rho_{A/A',B/B'}(S)$
- 3. S a maintenant pour schéma  $S(A', B')$
- 4. Le résultat est  $T \boxtimes_{B=A' \wedge A=B'} S$

Autrement dit :  $T \bowtie_{B=A' \wedge A=B'} \rho_{A/A',B/B'}(T)$ Solution 2 :  $T \cap \rho_{B/A,A/B}(T)$ 

## Exercice 4:

Soit le schéma de base de données suivant  $(mg =$  moyenne générale) :

- Informations sur les étudiants de Licence:  $EL(no\_etu, mq)$
- Informations sur les étudiants de Master:  $EM(no\_etu, mg)$

En utilisant ce schéma, écrire les requêtes suivantes en algèbre relationnelle :

1. Lister les numéros d'étudiants dont la moyenne générale en Licence est inférieure à 12,5

**Correction:**  $\pi_{no\_etudiant}(\sigma_{mg<12.5}(EL))$ 

2. Lister les numéros d'étudiants dont la moyenne générale en Licence est supérieure ou égale à 12,5 et dont la moyenne générale en Master est inférieure à 12,5

Correction:  $\pi_{no\_etudiant}(\sigma_{EL.mg>12.5\land EM.mg<12.5\land EL.no\_etudiant=EM.no\_etudiant}(EL\times EM))$ 

#### Exercice 5:

Soit le schéma de base de données suivant :

 $\bullet$  Informations sur les employés:

 $EMPLOYE(no_{emp, nom\_emp, salaire)$ 

 $\bullet$  Informations sur les universités:

 $UNIVERSTTE(no\_univ, nom\_univ, emplacement)$ 

 $\bullet$  Informations sur les employés qui fréquentent une université:

 $FREGUENTE(no_{emp, no\_univ, moyq})$ 

En utilisant ce schéma, écrire les requêtes suivantes en algèbre relationnelle :

- 1. Lister les numéros d'employés qui ne fréquentent aucune université Correction:  $\pi_{no\_emp}(Employee) - \pi_{no\_emp}(Frequency)$
- 2. Lister les noms des universités et emplacements qui sont fréquentés par des employés dont le salaire est supérieur ou égal à 1000 euros

Correction:  $\pi_{nom\_univ, emphasize}(\sigma_{salaire>1000}(Emplove \bowtie Frequent \bowtie Universite))$